Centro de Matemática, Modelagem e Ciências Sociais.

UNIVERSIDADE FEDERAL DO ABC

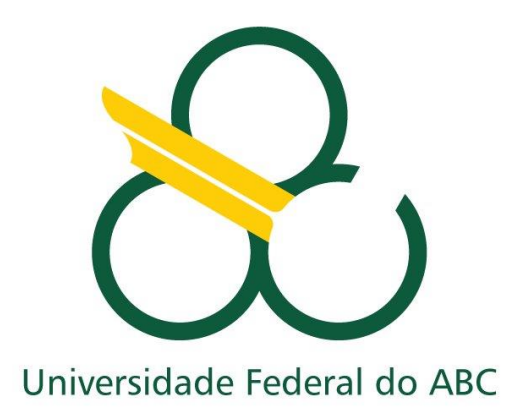

# RELATÓRIO FINAL DE INICIAÇÃO CIENTÍFICA

## **Modelos de Pulsares Binários e Emissão de Ondas Gravitacionais**

Orientador(a): Profª. Drª. Cecilia B. M. H. Chirenti

Aluno: Renan Santos

Santo André

# **Sumário**

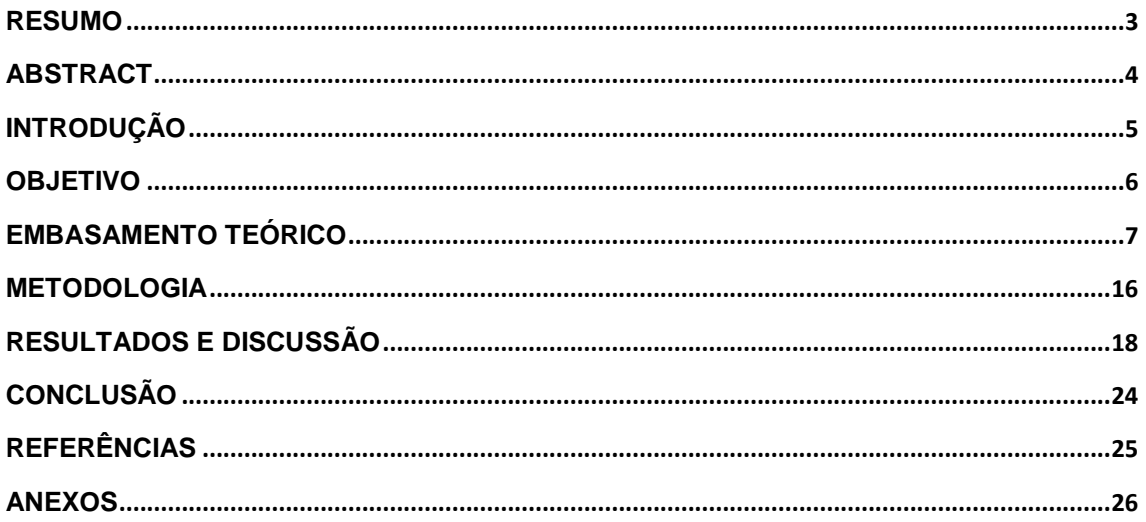

### <span id="page-2-0"></span>**Resumo**

Estrelas de nêutrons são os atuais laboratórios da Relatividade Geral. Apesar de terem sido previsto pela teoria como soluções das Equações de Campo de Einstein, esses objetos fascinantes ainda desafiam toda a comunidade científica por ter intrinsecamente muitas características físicas de alto nível de energia, tais como campo magnético forte (10<sup>9</sup> G ~ 10<sup>15</sup> G), densidade central próxima da densidade nuclear (10<sup>14</sup> g / cm<sup>3</sup>), fonte de neutrinos, superfluidez, frequência angular elevada (1000 rotações por segundo) e assim por diante. Em primeiro lugar, resolvendo as famosas Equações de Tolman-Oppenheimer-Volkoff (TOV) usando métodos numéricos (Runge-Kutta) no MatLab, este projeto tem como objetivo descrever a estrutura de uma estrela de nêutrons assumindo que é equivalente a um corpo esfericamente simétrico de material isotrópico e em equilíbrio hidrostático; em segundo, analisar os resultados e comparar com a literatura [1].

Posteriormente, analisar o comportamento de binários de estrelas compactas devido à emissão de ondas gravitacionais. A partir da dinâmica do problema clássico de dois corpos juntamente com a hipótese teórica de emissão de ondas gravitacionais é possível prever uma queda no período da órbita. Entre os binários mais conhecidos está o B1913+16, o qual foi escolhido neste projeto como fonte de dados tornando-se possível aplicar a teoria linearizada de emissão de ondas gravitacionais previstas pelas equações de Einstein.

# <span id="page-3-0"></span>**Abstract**

Neutron stars are the current laboratories of General Relativity. Even though they have been predicted by the theory as solutions of the Einstein's Field Equations, these fascinating objects still challenge the entire scientific community by having intrinsically many physical features in high energy level such as strong magnetic field  $(10^9 \text{ G} \sim 10^{15} \text{ G})$ , central density near to the nuclear density (10<sup>14</sup> g/cm<sup>3</sup>), source of neutrinos, superfluidity, high angular frequency (1000 revolutions per second) and so on. Firstly, by solving the famous Tolman– Oppenheimer–Volkoff (TOV) equations using numerical methods (Runge-Kutta) on MatLab, this project aims to describe the structure of a neutron star assuming that is equivalent to a spherically symmetric body of isotropic material which is in hydrostatic equilibrium; secondly, analyses the results and compares to the literature  $_{11}$ .

Subsequently, analyze the behavior of binary compact stars due to the emission of gravitational waves. From the dynamics of the classical problem of two bodies along with the theoretical hypothesis of emission of gravitational waves is possible to predict a fall in the period of the orbit. Among the best known are the Binary B1913 +16, which was chosen in this project as a source of data making it possible to apply the theory of linear emission of gravitational waves provided by the Einstein's equations.

### <span id="page-4-0"></span>**Introdução**

Há tempos o homem vem estudando o misticismo das estrelas. Primeiramente com estudos pouco fundamentados, o homem tem buscado meios de explicar seus arredores, sendo uma de suas metas, entender o céu e sua infinidade. A astrologia, embora pouco empírica e fracamente embasada no método científico, teve uma forte influência na teoria de campos que a cada dia é estudada e aprimorada por muitos físicos  $_{[2]}$ . Um forte pensamento, e talvez renovador, para o século XVII foi feito pelo físico e matemático Sir Isaac Newton ao estudar com afinco a natureza. Isaac Newton se baseou nas teorias da astrologia que supunham a existência de uma força à distância e, portanto, sem contato mecânico que sugeria modificações em nosso comportamento [2]. Mesmo que essa ideia tenha sido mal vista pela comunidade científica, Isaac Newton não deixou de notar algo mais profundo e filosófico, que talvez fosse mudar os olhos da física – a existência de campos que atuam à distância por uma força. Baseado nisso começou a observar as modificações da maré, as quais muitos pescadores há tempos já notavam, no entanto, para Newton era mais do que uma simples coincidência as fases da Lua interferirem na maré. Assim, depois de muito estudo e dedicação exclusiva para a física e matemática, chegou à famosa expressão da força gravitacional e concluiu que todos os astros eram sujeitos a essa força, em que massa atrai massa.

A comunidade científica tinha a gravitação newtoniana como um perfeito e completo argumento até o século em que nasceu um dos maiores físicos de toda a humanidade, Albert Einstein. Desde pequeno Einstein teve contatos que dia após dia testavam sua capacidade [3], como quando ganhou de seu pai uma bússola a qual o fez questionar-se porque uma agulha metálica se mexia sem contato físico proveniente de nenhum lugar. Esse tipo de experiência passou por Einstein por toda sua vida e foi a partir do próprio magnetismo, que tanto o encantou durante a academia, que o fez revolucionar a mecânica newtoniana. Em 1905, publicando seu quarto artigo, Einstein entrega à comunidade científica sua grandiosa descoberta, a Relatividade Especial. Onze anos depois, em 1916, conclui, em partes, a Relatividade Geral modificando não só a mecânica newtoniana, mas também criando novas notações matemáticas.

Uma das maiores contribuições de Einstein à matemática, foi sua notação tensorial de soma. Já para a física, Einstein demonstrou que existia uma relação entre a geometria do espaço-tempo e as características físicas da matéria e da radiação [4].

A Relatividade Geral iniciou no século XX, com equações tensoriais muito difíceis de se resolver, principalmente, pela não-linearidade e quantidade de equações, o que atualmente foi facilitado com a matemática computacional. Contudo, algumas soluções foram surgindo com o tempo, por exemplo, as métricas de Schwarzschild, para descrever campo gravitacional externo de corpos com simetria esférica sem rotação [4], de Kerr, para espaço vazio ao redor de uma distribuição de massa de simetria axial em rotação [4], de Friedmann-Robertson-Walker, para Universo isotrópico e homogêneo, entre muitas outras métricas. Tais soluções foram propondo explicações aproximadas dos resultados que se conseguia obter pelas tecnologias emergentes do ramo aeroespacial com novos telescópios, melhores lentes, detectores de ondas gravitacionais, etc.  $[4, 10]$ .

### <span id="page-5-0"></span>**Objetivo**

Este projeto visa o estudo da estrutura interna estelar analisando o comportamento da matéria contida juntamente com suas características termodinâmicas. Esse estudo será usado primeiramente em casos newtonianos, equação de Lane-Emden, para futuramente ser comparado com casos mais relativísticos e realistas. Já para o estudo das estrelas relativísticas, primordialmente, mostra-se maior importância à relatividade geral e suas implementações na teoria estelar, intrínsecas nas equações de Tolman-Oppenheimer-Volkoff. Em seguida, estudar o comportamento da órbita do PSR B1913+16 para o caso circular sobre emissão de ondas gravitacionais, bem como, analisar a natureza da onda emitida.

### <span id="page-6-0"></span>**Embasamento Teórico**

#### *Equação de Estado Politrópica*

No estudo da estrutura estrelar foi essencial adquirir alguns conhecimentos mais aplicados da termodinâmica e mecânica clássicas. Primeiramente, estudou-se o comportamento da matéria e como descrevê-la matematicamente utilizando equações de estado. Já nesse estudo, foi possível notar a importância de certas grandezas físicas como densidade, pressão e temperatura como fundamentais características que modelam toda a estrutura estelar. Nesse projeto, deu-se mais atenção às equações de estado politrópicas que, embora não representem na íntegra a natureza da matéria estelar, descrevem bem as regiões mais estáveis e com perfis mais definidos – o que não ocorre de verdade visto que há muitos estudos voltados para definir as transições entre núcleo, mantos e crosta da estrela. Contudo, as equações politrópicas são fáceis de se estudar em laboratório, podendo assim avaliar o que acontece com a matéria em ambientes mais extremos, mesmo que ainda não se tenha dados experimentais nas mesmas condições que o interior de uma estrela. A partir disso, foram escolhidas as equações de estado politrópicas não só por simplificar matematicamente, mas também porque geram uma razoável aproximação.

De modo geral, uma equação de estado relaciona as grandezas físicas temperatura, densidade e pressão. No caso da equação de estado para um politropo de índice *n*, tem-se:

$$
P = K\rho^{1+\frac{1}{n}}
$$

Os valores da pressão dependem apenas da densidade, onde *K* e *n* são constantes. Em algumas aplicações, *K* é fixada pelas condições do gás, como por exemplo no caso degenerado. Em outros casos, *K* é um parâmetro livre, que pode ter valores diferentes para estrelas diferentes. Geralmente, *P* inclui a pressão do gás e da radiação. Se a pressão da radiação é muito menor que a pressão do gás, pode-se dizer que a pressão independerá da temperatura. <sub>[5]</sub> Nesse caso, tem-se a pressão unicamente como função da densidade.

### *Índice Politrópico*

Alguns valores para o índice politrópico possuem um rigor físico maior caracterizando alguns perfis termodinâmicos. Na tabela abaixo, foram destacados os mais utilizados durante o projeto.

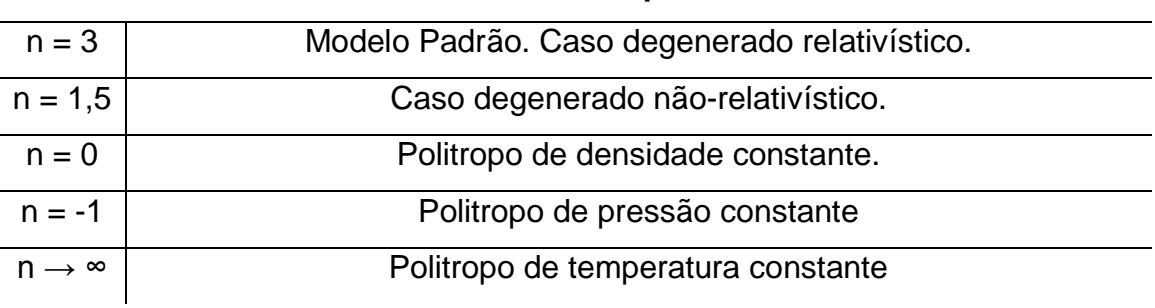

#### **Índices Politrópicos**

**Tabela 1.** Índices Politrópicos e suas interpretações [5].

Um fato interessante é que para  $n = 3$ , a pressão da radiação é muito maior que a pressão do gás enquanto que para  $n = 1.5$ , o contrário  $_{[5]}$ . O caso de  $n = 1.5$ , está associado a estrelas em equilíbrio convectivo adiabático, isto é, o interior é completamente convectivo, e elementos de massa subindo (ou descendo) de uma região com densidade  $\rho$  e temperatura T para outra com densidade  $\rho'$  e temperatura  $T'$  ajustam-se rapidamente às novas condições sem trocas de calor. O caso  $n = 3$  corresponde a estrelas em equilíbrio radiativo  $_{[5]}$ .

### *Estrelas Newtonianas*

Em primeiro momento, estudou-se o interior de estrelas newtonianas resolvendo a Equação de Lane-Emden. Essa equação foi desenvolvida a fim de simplificar as equações que descrevem uma estrela politrópica newtoniana gerando uma equação diferencial ordinária. Nesse estudo, assumiu-se que toda matéria da estrela respeita a mesma equação politrópica, em equilíbrio hidrostático e respeitando a continuidade da massa ao longo do raio (estrela esférica). Seguindo então as três equações:

$$
P(\rho) = K\rho^{\gamma} \text{, com } \gamma = 1 + \frac{1}{n} \qquad (1)
$$

Equação Politrópica

$$
\frac{dP}{dr} = -\rho(r)g, \text{ com } g(r) = \frac{GM(r)}{r^2} \qquad (2)
$$

Equação de Equilíbrio Hidrostático

$$
\frac{dM}{dr} = 4\pi\rho(r)r^2 \quad (3)
$$

### Equação da Continuidade da Massa

Eliminando a massa *M(r)* das equações (2) e (3), obtêm-se:

$$
\frac{d}{dr}\left(\frac{r^2}{\rho}\frac{dP}{dr}\right) = -4\pi G r^2 \rho \quad (4)
$$

No entanto, para um politropo de índice n, a expressão (1) garante uma relação entre pressão e densidade a qual foi usada para eliminar a pressão *P(r)* da equação (4).

$$
\frac{d}{dr}\left(r^2\rho^{\frac{1}{n}-1}\frac{d\rho}{dr}\right) = -\frac{n}{n+1}\frac{4\pi G r^2\rho}{K} \quad (5)
$$

Introduzindo as variáveis *x* e *y*, definidas pelo sistema:

$$
r = Ax \qquad (6)
$$

$$
\rho = by^n \qquad (7)
$$

Em (6) e (7), *A* e *b* são constantes a serem determinadas tais que *x* e *y* sejam variáveis adimensionais. As unidades de *A* devem ser as mesmas de *r*, ou [*cm*], e as de *b* as mesmas de  $\rho$ , ou  $\left[g/cm^3\right]_{5}$ . Mas assume-se que  $\rho$  é uma função de *r*, logo quando se aproxima do centro da estrela (*r = 0*) tem-se a densidade central  $\rho_c$ . Contudo, como *y* é uma função de *x*, quando  $x \to 0$ ,  $y \rightarrow 1$  e, portanto, *b* é igual a  $\rho_c$ .

Após fazer a substituição de variáveis juntamente com as condições de contorno <sub>[2]</sub>, chega-se na Equação de Lane-Emden.

$$
\frac{d^2y}{dx^2} + \frac{2}{x}\frac{dy}{dx} + y^n = 0
$$

Durante a demonstração é possível ver que surge uma expressão constante multiplicando *r*, a qual se chamou anteriormente de *A*. Dada por,

$$
A^2 = \frac{(n+1)K}{4\pi G\rho_c^{\frac{n-1}{n}}}
$$

### *Relatividade Geral*

Para modelar a estrutura interna de estrelas mais compactas a física newtoniana não é suficiente, pois o comportamento da matéria altera a geometria do espaço, fato extraído das equações de campo de Einstein as quais relacionam como a matéria muda as configurações do espaço e do tempo. No entanto, para se resolver as equações de campo de Einstein é preciso propor algumas simplificações, dados seus históricos de não linearidade e complexidade.

$$
G_{\alpha\beta} = \frac{8\pi G}{c^4} T_{\alpha\beta}
$$

#### Equações de Campo de Einstein

Ao lado esquerdo da equação tem-se o tensor de Einstein o qual está relacionado com os tensores de Riemann que descrevem a geometria do espaço, enquanto ao lado direto tem-se o tensor de energia e momento o qual descreve as propriedades da matéria e da radiação <sub>[6]</sub>. É importante ressaltar que essa equação é uma equação tensorial em que os subíndices  $\alpha$  e  $\beta$  estão relacionados com a base de coordenadas do espaço estudado e como nesse projeto a finalidade é o estudo do interior estelar adota-se coordenadas esféricas. Logo, os subíndices  $\alpha \in \beta$  serão (*t,r,θ,φ*).

#### *Estrelas Relativísticas*

Primeiramente, considere que os objetos a serem estudados são esféricos e que o fluido que os compõe é um fluido isotrópico e perfeito. Além disso, assume-se uma métrica estática, a qual define que tanto o espaço-tempo quanto a matéria contida não muda suas propriedades conforme o tempo cresce.

A partir dessas proposições é possível resolver as equações de Einstein e assim demonstrar a equação de equilíbrio hidrostático pós-newtoniano, ou Equação de Oppenheimer-Volkoff.

$$
\frac{dP}{dr} = -G \frac{\left(m + 4\pi r^3 \frac{P}{c^2}\right)}{r^2 \left(1 - 2G \frac{m}{c^2 r}\right)} \left(\rho + \frac{P}{c^2}\right)
$$

Onde  $\rho$  é a densidade de massa total,  $P$  a pressão e  $m$  a massa, ambos funções de *r*. Sendo constantes *G,* a constante universal gravitacional, e *c* , a velocidade da luz.

Fazendo algumas mudanças de variáveis para auxiliar a aplicação do método numérico, assume-se que:

$$
\xi = Ar
$$
  

$$
v(\xi) = \frac{A^3}{4\pi \rho_c} m(r)
$$
  

$$
\theta^n(\xi) = \frac{\rho}{\rho_c}
$$
  

$$
A = (4\pi G \frac{1}{n+1} \frac{\rho_c}{\sigma c^2})^{\frac{1}{2}}
$$
  

$$
\sigma = (\frac{P_c}{\rho_c c^2})
$$
  

$$
\frac{\rho_c}{\sigma c^2} = (\frac{c^2}{K})^n \sigma^{n-1}
$$

Todos os valores com subíndice *c* referem-se ao centro (*r* = 0) [1]. Por análise dimensional é possível ver que a dimensão da equação para *A* é [m-1 ].

As condições iniciais são  $\theta = 1$  em  $\xi = 0$  (centro da estrela), e  $\theta = 0$  em  $\xi = \xi_1$  ( $\xi$  quando r é o raio total da estrela). Esses valores estão relacionados com condições de contorno físicas da mesma forma que foi estudada em Lane-Emden as quais estão relacionadas à massa ser zero quando se está no centro, à densidade ser a densidade central no centro e zero na superfície juntamente com a pressão. Como a massa é zero no centro então  $v(0)$  será zero também. Interessante notar também que ao fazer  $\sigma \rightarrow 0$ , volta-se a equação de Lane-Emden respeitando a mecânica newtoniana em casos nãorelativísticos.

#### *Perturbações linearizadas*

Para um primeiro estudo da emissão de ondas gravitacionais, surge a necessidade de se criar hipóteses simplificadoras devido à grande não linearidade das equações de Einstein. Assim, é possível enxergar o fenômeno físico da radiação gravitacional entendendo claramente suas características, porém em circunstâncias particulares.

Suponha um espaço-tempo quase plano em que apenas se distingue do espaço-tempo de Minkowski por pequenas perturbações. Logo,

$$
g_{\alpha\beta} = \eta_{\alpha\beta} + h_{\alpha\beta}
$$

onde  $\eta_{\alpha\beta} = diag(-1,1,1,1)$  e  $h_{\alpha\beta}$  pequenas perturbações tal que  $|h_{\alpha\beta}| \ll 1$  [9].

Como se supõe que as perturbações são pequenas pode-se então linearizar as operações sobre essa métrica como se fosse a própria métrica de Minkowski e, portanto, ignora-se termos de segunda ordem em diante <sub>[6].</sub> Assim,

$$
h_{\alpha\beta} \equiv g^{\alpha\mu}g^{\alpha\vartheta}h_{\mu\vartheta} = \eta^{\alpha\mu}\eta^{\alpha\vartheta}h_{\mu\vartheta} + O(h^2)
$$

$$
h_{\alpha\beta} = \eta^{\alpha\mu}\eta^{\alpha\vartheta}h_{\mu\vartheta}
$$

Essa operação define a álgebra tensorial sobre esse espaço-tempo linearizado.

Em seguida, aplicando a ideia de linearização da métrica é possível descrever o tensor de Einstein da forma:

$$
G_{\alpha\beta} = \frac{1}{2} \big( \partial_{\alpha} \partial^{\mu} h_{\mu\beta} + \partial_{\beta} \partial^{\mu} h_{\mu\alpha} - \partial_{\alpha} \partial_{\beta} h - \Box h_{\alpha\beta} + \eta_{\alpha\beta} \Box h - \eta_{\alpha\beta} \partial^{\mu} \partial^{\vartheta} h_{\mu\vartheta} \big),
$$

em que  $h \equiv \eta^{\alpha\beta}h_{\alpha\beta}$  é o traço de  $h_{\alpha\beta}$  e  $\Box \equiv \eta^{\alpha\beta}\partial_\alpha\partial_\beta$  é o operador de onda plana do espaço-tempo. [11]

Para simplificar a expressão anterior, é possível introduzir o traço-reverso da perturbação da métrica, dado por:

$$
\overline{h}_{\alpha\beta} \equiv h_{\alpha\beta} - \frac{1}{2} \eta_{\alpha\beta} h
$$

A partir dessa imposição pode-se escrever o tensor de Einstein da seguinte forma:

$$
G_{\alpha\beta} = \frac{1}{2} \big( \partial_{\alpha} \partial^{\mu} \overline{h}_{\mu\beta} + \partial_{\beta} \partial^{\mu} \overline{h}_{\mu\alpha} - \Box \overline{h}_{\alpha\beta} - \eta_{\alpha\beta} \partial^{\mu} \partial^{\vartheta} h_{\mu\vartheta} \big)
$$

Agora, toma-se vantagem do *gauge-freedom* da gravitação linearizada. Lembrando se da eletrodinâmica, onde é possível ajustar o potencial com um gradiente escalar de forma que não se altera o rotacional do campo magnético ( $\nabla \times \vec{B} = 0$ ). Analisando o tensor de Faraday também é possível verificar que suas componentes não se modificam ao impor  $A_{\mu} \rightarrow A_{\mu} - \partial_{\mu} A$  em  $F_{\alpha\beta} =$  $\partial_{\alpha}A_{\beta} - \partial_{\beta}A_{\alpha}$ . Na Relatividade Geral linearizada, uma operação parecida pode ser feita ao ajustar suas coordenadas. Suponha uma mudança de coordenadas tal que:

$$
x^{\alpha} \to x^{\alpha} + \xi^{\alpha}
$$

Mas como nesse projeto almeja-se apenas um caso linearizado, assume-se que  $\partial_{\mu}\xi^{\alpha}\ll 1$ , assim as perturbações ficariam da forma:

$$
h_{\mu\vartheta} \to h_{\mu\vartheta} - \partial_{\mu}\xi_{\vartheta} - \partial_{\vartheta}\xi_{\mu}
$$

Escolhendo convenientemente o *gauge*, pode-se impor:

$$
\partial^{\mu}\overline{h}_{\mu\vartheta}=0
$$

Esta condição é conhecida como *Lorentz gauge* análoga ao *gauge* usual da eletrodinâmica. Dessa maneira o tensor de Einstein é simplificado, resultando em:

$$
G_{\alpha\beta} = -\frac{1}{2} \left( \Box \overline{h}_{\alpha\beta} \right) \qquad (8)
$$

Com essa equação, pode-se estudar, em primeiro lugar, como se comportaria uma onda gravitacional proveniente de uma fonte muito distante e com pequena amplitude. Em segundo lugar, é possível supor que há emissão de radiação gravitacional gerada por uma fonte descrita pelo Tensor de Energia-Momento (lado direito das equações de campo de Einstein).

#### *Método de Aproximação de Quadrupolo*

A fim de descrever o fenômeno de radiação gravitacional de uma fonte fraca, em termos relativísticos, um dos métodos muito utilizado é aproximação de quadrupolo. Assume-se aqui que o tensor de perturbação é pequeno e respeita dois tipos independentes de polarização,  $h_{+}$  e  $h_{x}$ . A aproximação de quadrupolo se baseia em estudar o caso mais simples de emissão de onda gravitacional em que a onda é plana e quadrupolar. Segue-se abaixo o tensor de perturbação escolhendo-se um *gauge TT* (*traceless-transverse*). Para melhor detalhamento dos procedimentos abaixo vide Hughes, Scott A. [11].

$$
\overline{h}_{\alpha\beta}^{TT} = \begin{pmatrix} 0 & 0 & 0 & 0 \\ 0 & h_{xx} & -h_{xy} & 0 \\ 0 & h_{xy} & h_{yy} & 0 \\ 0 & 0 & 0 & 0 \end{pmatrix}
$$

Da equação diferencial parcial (8), obtém-se:

$$
\overline{h}_{ij} = \frac{4}{R} \frac{G}{c^4} \int T_{ij}(x', t - R/c) d^3 x'
$$
 (9)

onde *R* é a distância é o raio da órbita, *G* a constante da gravitacional universal e *c* a velocidade da luz.

Combinando-se a equação (9) com algumas identidades tensoriais é possível chegar à expressão do quadrupolo abaixo.

$$
\int T_{ij}(x',t)d^3x' = \frac{1}{2}\frac{d^2}{dt^2}\int x^{i'}x^{j'}T_{tt}(x',t)d^3x' \equiv \frac{1}{2}\frac{d^2I_{ij}(t)}{dt^2}
$$

Onde se introduz o momento de quadrupolo  $I_{ij}$ .

Define-se, então, o tensor  $P_{\alpha\beta}$  a fim de projetar as perturbações transversalmente o que juntando as equações chega-se na fórmula de quadrupolo abaixo.

$$
\overline{h}_{\alpha\beta}^{TT} = \frac{2}{R} \frac{G}{c^4} \frac{d^2 I_{kl}}{dt^2} \left( P_{\alpha k} P_{\beta l} - \frac{1}{2} P_{kl} P_{\alpha\beta} \right)
$$

*Problema dos dois corpos em órbita circular*

Nesse caso particular, é possível analisar o comportamento de uma das estrelas do binário a partir do fluxo de energia e momento transmitido através da onda gravitacional. As principais consequências estão descritas nas equações abaixo.

$$
R(t) = \left[\frac{256 G^3 \mu M^2 (t_c - t)}{5c^5}\right]^{\frac{1}{4}}
$$

$$
\Omega(R) = \sqrt{\frac{GM}{R^3}}
$$

$$
\theta(t) = \frac{8(t_c - t)^{\frac{5}{8}}\sqrt{GM}}{5(\frac{256 G^3 \mu M^2}{5c^5})^{\frac{3}{8}}}
$$

Onde  $R$  é o raio da órbita,  $M$  é a soma das massas do binário dada por  $M=m_1+\, m_2, \, \mu$  é a massa reduzida dada por  $\mu=\frac{m_1}{2}$  $\frac{1}{M}$ ,  $\theta$  é a posição angular no tempo de uma das estrelas e  $t_c$  é o tempo de coalescência.

$$
h_{+} = -\frac{2GM}{c^{2}D} \left(\frac{\pi GMf}{c^{3}}\right)^{\frac{2}{3}} (1 + \cos^{2} \iota) \cos 2\theta(t)
$$

$$
h_{x} = -\frac{4GM}{c^{2}D} \left(\frac{\pi GMf}{c^{3}}\right)^{\frac{2}{3}} \cos \iota \sin 2\theta(t)
$$

Onde  $h_+$ e  $h_x$  são as amplitudes nas duas polarizações,  $\mathcal{M}\equiv \mu^{\frac{3}{5}}$ 5  $\frac{2}{5}$ ,  $f$  é a frequência da onda gravitacional, D a distância entre o pulsar e a Terra e  $\iota$  é o ângulo de visada. Lembrando que a frequência da onda gravitacional emitida é duas vezes a frequência de órbita do binário.

## <span id="page-15-0"></span>**Metodologia**

### *Modelagem de Estrelas Compactas*

Em primeiro momento, resolveu-se alguns casos com solução analítica da equação de Lane-Emden, para índice politrópico igual a 0 e 1. No entanto, quando o índice politrópico é diferente de 0 ou 1, a EDO se torna não linear e, portanto, mais complexa. Nota-se, então, a necessidade de métodos numéricos. O primeiro método utilizado foi pela função ode45 do software MatLab, que é uma função baseada na fórmula explícita de Runge-Kutta de (4,5), o par Dormand-Prince. Essa função resolve com boa precisão equações diferenciais ordinárias ponto-a-ponto, necessitando de um passo fixo e um vetor contendo as condições iniciais. Tais condições são retiradas da própria natureza da estrela e suas definições, como densidade e pressão tendendo a zero ao se chegar próximo do raio da estrela. Contudo, há alguns problemas de divergência quando *x* tende a zero, pois na equação de Lane-Emden há um termo  $\frac{2}{3}$  $\frac{2}{x}$ . Para resolver essa indeterminação, usou-se o método de Frobenius que consiste em achar os coeficientes do polinômio pela expansão de Taylor e de uma solução exponencial genérica da EDO. Assim as relacionando, é possível descrever uma regressão dos coeficientes, os quais são função dos anteriores, onde o primeiro é determinado pela condição inicial física. Porém o método de Frobenius apenas foi utilizado para índice politrópico igual 1, visto que é um método prático em funções lineares. A principal ideia era certificar que não estava gerando um grande erro em mudar a condição inicial de zero para um valor muito próximo de zero.

No estudo da estrutura estelar das equações de Tolman-Oppenheimer-Volkoff foi utilizado novamente a função ode45. No entanto, altera-se um pouco a função odeset, a qual estrutura a precisão da ode45, visto que as TOV são mais complexas.

### *Ondas Gravitacionais Linearizadas*

A emissão de ondas gravitacionais de fontes fracas é bem descrita pelo método de quadrupolo e, por isso, será utilizado para extrair as principais características dessas ondulações do espaço-tempo. O método foi implementado em uma rotina no ambiente Matlab, como pode ser visto no anexo D, a qual objetivava exemplificar o perfil tanto da onda gravitacional quanto do comportamento do binário. Além disso, também foi feito uma animação usando a função *pause()* do Matlab, a qual dá controle ao usuário para emitir um comando em certo intervalo de tempo, que no caso são gráficos polares. Nessa parte, a órbita circular é descrita juntamente com as equações que regem o movimento do pulsar em dois momentos diferentes apenas se distinguindo por um avanço na coordenada temporal.

# <span id="page-17-0"></span>**Resultados e Discussão**

### *Estrelas Newtonianas*

Em primeira análise, ao resolver as equações de Lane-Emden obteve-se relações de densidade e raio, ambos parametrizados respectivamente em *y* e *x*. Usou-se para isso, o método descrito na metodologia com passo 0,01. Abaixo seguem gráficos do comportamento de *y* em relação a *x*, para índices politrópicos entre 0 e 4.

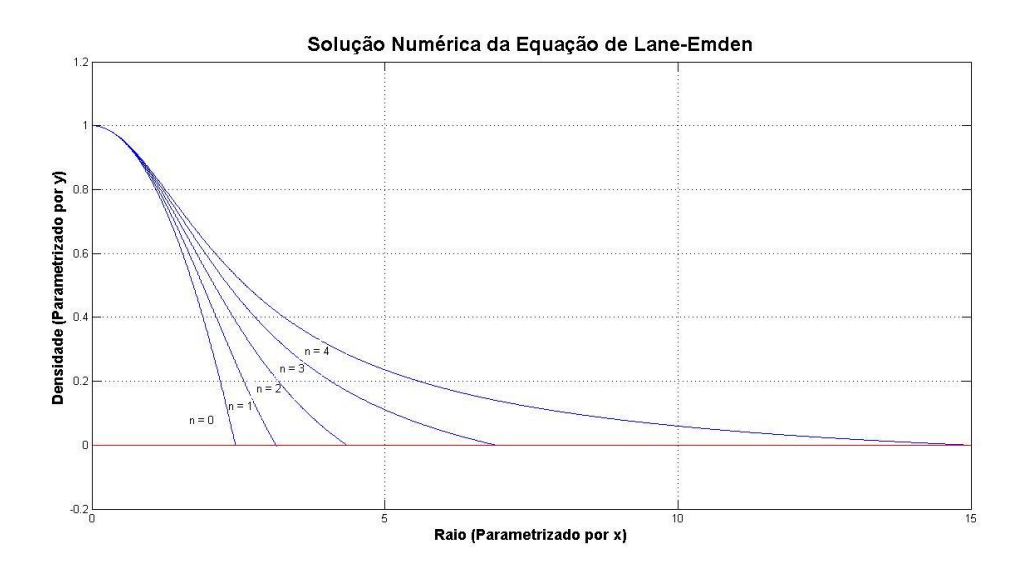

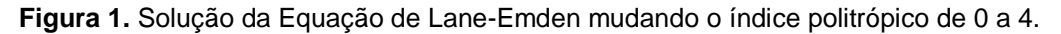

Focou-se em estimar o parâmetro *x* tal que *y* fosse zero. Nesse ponto, temos um valor mínimo para *y* que condiz com as condições físicas, visto que *y* está relacionado a densidade e, portanto, ao se chegar no raio da estrela define-se pressão e densidade iguais a zero. Para achar esse ponto usou-se um método de interpolação de segundo grau em sua forma matricial, já que se estava usando o MatLab. Foi pego então 3 pontos, sendo dois positivos e um negativo. A partir disso, pelo teorema de Bolzano sabe-se que existe uma raiz entre esses pontos, a qual representaria uma aproximação boa já que o passo usado no Runge-Kutta era pequeno. Assim foi possível estimar valores máximos para *x*.

Como o projeto apenas previa na primeira parte uma introdução às estrelas, não foi aprofundado muito o estudo de estrelas politrópicas newtonianas. Basicamente, essa primeira parte deu base ao aluno para estudar as principais grandezas envolvidas no assunto e serviu posteriormente como comparação às implementações relativísticas.

### *Estrelas Relativísticas*

Nessa parte, as configurações da função ode45 foram modificadas um pouco, alterando-se os valores de *Abstol* e *Reltol* da função odeset a fim de melhorar a precisão do método. Esses valores representam respectivamente os erros absolutos e relativos aplicados sobre *y* em cada passo do Runge-Kutta.

Na Figura 2 e 3 abaixo, é possível visualizar o comportamento monótono decrescente muito próximo ao que foi visto no estudo de estrelas newtonianas para os parâmetros relacionados com densidade e raio. No tratamento adimensional das Equações de TOV para fins numéricos, surge um termo chamado σ que depende da razão da pressão e densidade de energia quando se está no centro da estrela. Esse parâmetro está relacionado com o quão compacto é o objeto estudado e em alguns artigos e livros é denotado como *índice relativístico.* [1,8]

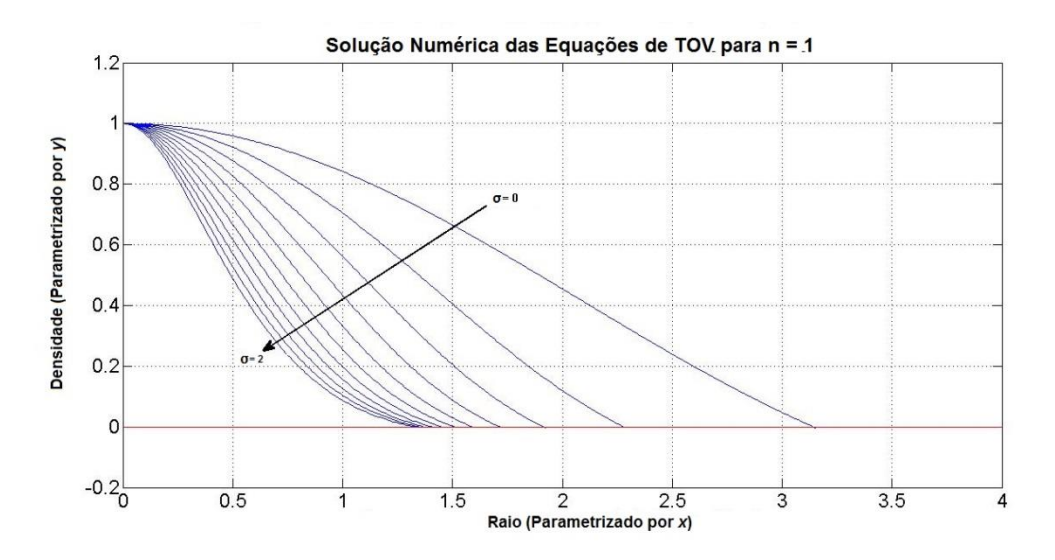

**Figura 2.** Solução Numérica das equações de TOV para índice politrópico igual a 1, variando o valor de σ de 0 a 2 com passo 0,2.

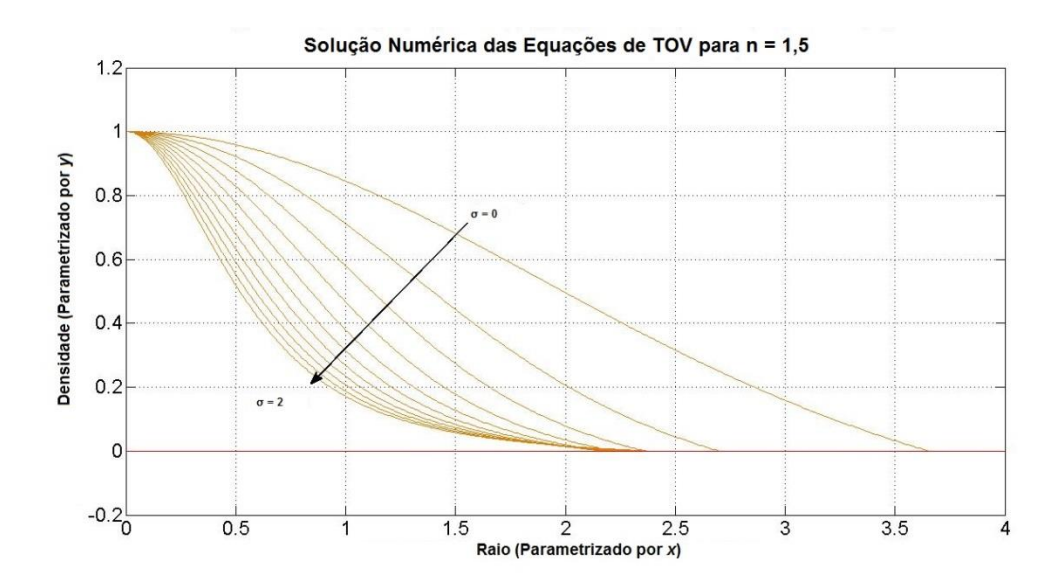

**Figura 3.** Solução Numérica das equações de TOV para índice politrópico igual a 1,5, variando o valor de σ de 0 a 2 com passo 0,2.

Interessante notar que conforme σ aumenta, a variação da densidade por raio é mais acentuada mostrando perfis de estrelas mais relativísticos. Os valores de *x* em que as curvas chegam ao zero são estimados novamente por interpolação da mesma forma que foi feito no estudo de estrelas newtonianas e assim é possível determinar o Raio de uma estrela, dado sua constante *K* da equação de estado.

Para estudar a precisão do método numérico utilizado e avaliar os resultados obtidos, foi feita uma tabela, anexo C, contendo os valores para ξ, v(ξ), massa total M e M\_tilda. Posteriormente, foram comparados com Bludman, S. A. [1], obtendo um erro relativo na ordem de  $10^{-4}$ . Alguns valores da massa total ao se mudar os valores de σ possuem em primeiro momento um comportamento crescente, confirmando as áreas estáveis em que  $\frac{dm}{d\sigma} > 0$ , no entanto, nota-se que existe um valor de σ máximo limiar da estabilidade da estrela. A mesma ideia está relacionada à  $\frac{d}{dt}$  $\frac{dm}{d\rho_c} > 0$ , condição de estabilidade da estrela, e como  $ρ<sub>c</sub>$  é diretamente proporcional a σ é possível fazer a mesma análise de estabilidade. Assim, motivou-se a análise dos gráficos de massa total por σ, que podem ser vistos a seguir para alguns valores de índice politrópicos.

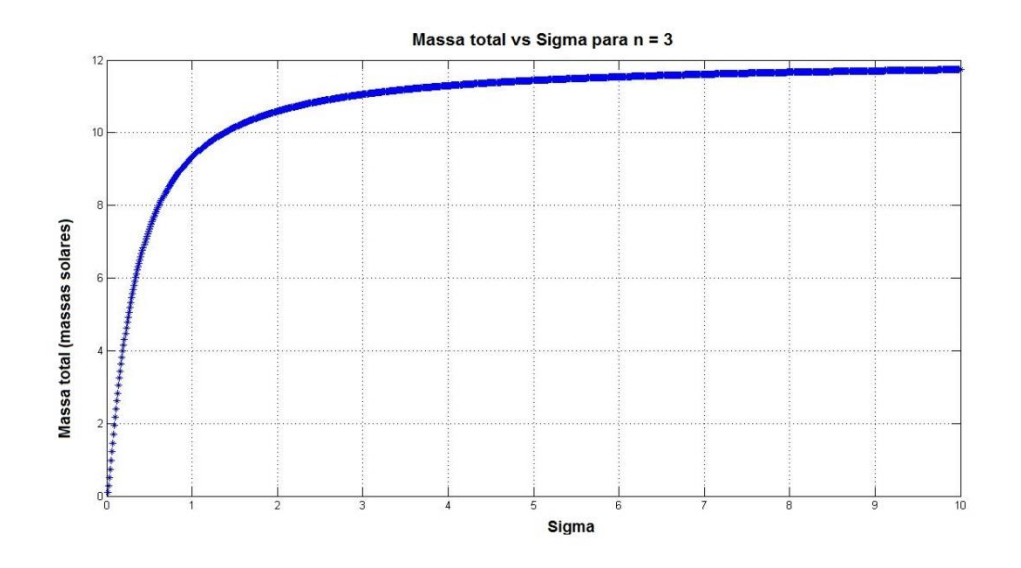

**Figura 4.** Gráfico da massa total das possíveis estrelas para índice politrópico igual a 3 variando σ de 0 a 10.

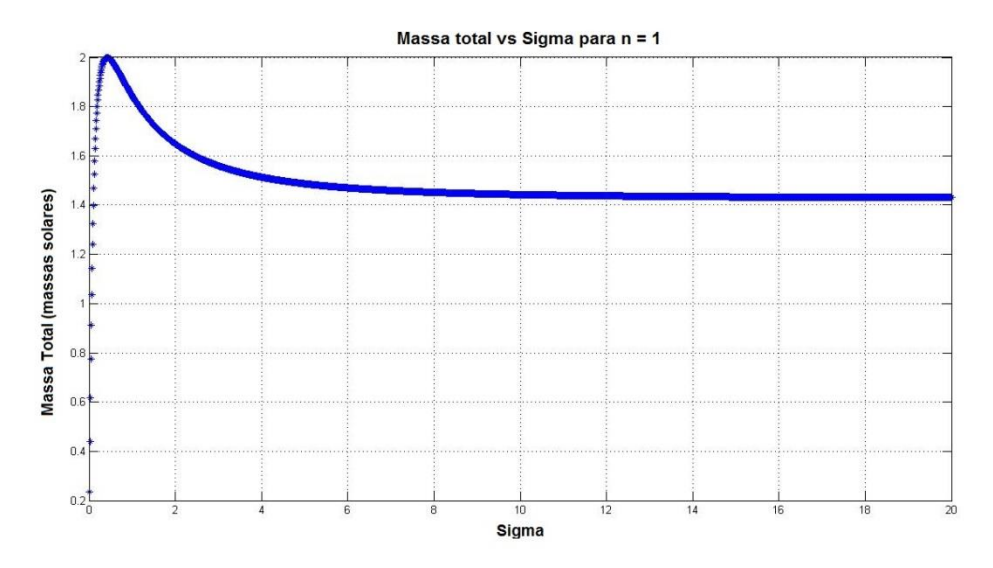

**Figura 5.** Gráfico da massa total das possíveis estrelas para índice politrópico igual a 1 variando σ de 0 a 10.

As estrelas expressas nos gráficos acima são regidas pela equação politrópica com constante  $K = 1.30716 \cdot 10^{15} \frac{m}{kg s^4}$  [7]. Para  $n = 3$ , não se obteve um valor de massa máxima, pois ela depende de σ como uma função monótona crescente. Já para  $n = 1$ , obteve-se um ponto máximo de aproximadamente duas massas solares que condiz com alguns valores da literatura [4].

### *Ondas Gravitacionais*

Aqui foi feito um estudo baseado na emissão de ondas gravitacionais de uma fonte fraca e muito distante do observador. No caso, após a criação de rotinas

numéricas a fim de expor o comportamento de um binário em órbita circular, aplicou-se o método de aproximação quadrupolar. Com esse método foi possível definir diversos fatores que determinam uma órbita de um binário e como esses são afetados pela emissão de ondas gravitacionais.

Em primeiro lugar, admitiram-se valores de entrada condizentes com o binário B1913+16, em especial, grandezas relacionadas a seu pulsar. Nas rotinas criadas foi necessário incluir a massa do pulsar, a massa da estrela de nêutrons, a distância do pulsar até a Terra, o ângulo de visada e a distância entre as estrelas descritos na tabela 2.

**Tabela 2.** Dados realistas do binário B1913+16.

| $m_{PSR}$ ( $M_{\odot}$ ) | $m_{NS}$ ( $M_{\odot}$ ) | D(m)                  |    | $R_0(m)$              |
|---------------------------|--------------------------|-----------------------|----|-----------------------|
| 1.4398                    | 1.3886                   | $3.056 \cdot 10^{19}$ | 45 | $2.0865 \cdot 10^{9}$ |

A rotina do anexo D teve como resultado os gráficos da figura 6, mostrando resultados existentes na literatura como a pequena amplitude da onda gravitacional, o aumento gradual da velocidade angular, a diminuição do raio da órbita e, em particular, do período, assim como foi previsto e comprovado por Weisberg e Taylor. [10]

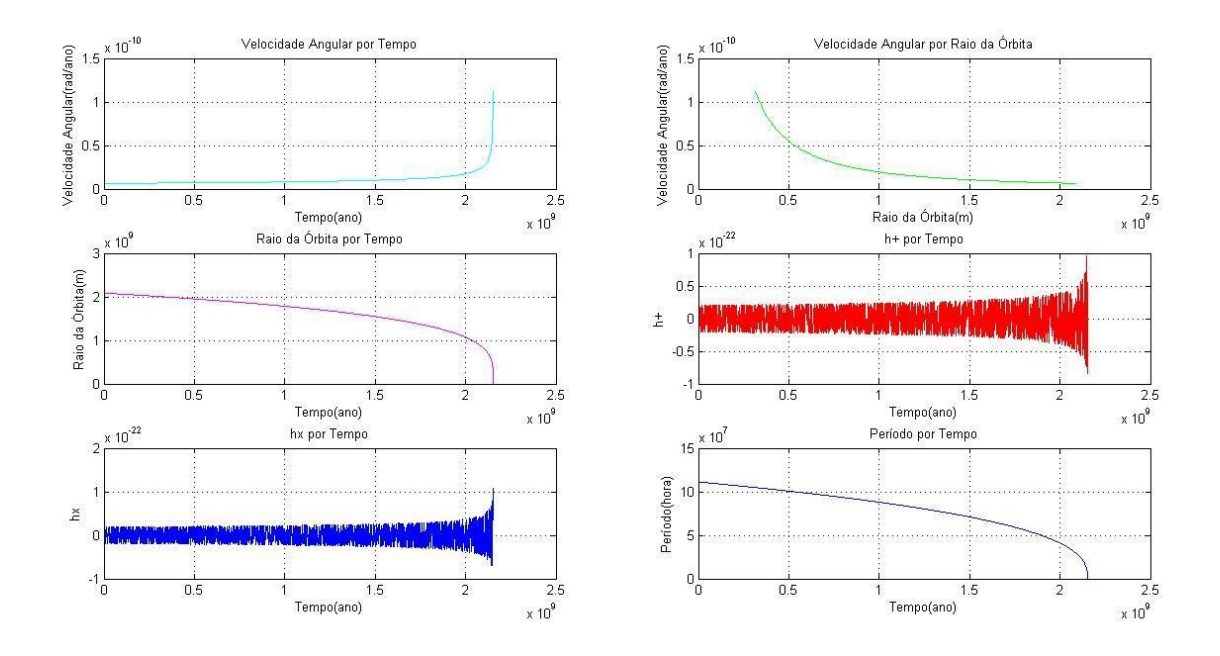

**Figura 6.** Gráficos em órbita circular.

O tempo calculado para que, a partir do raio inicial de 2.0865 $\cdot$ 10<sup>9</sup>m, as estrelas se fundam foi de  $2.1524 \cdot 10^9$  anos.

Nota-se também que próximo à coalescência, a amplitude da onda gravitacional aumenta repentinamente, o que pode ser um importante alvo para os detectores de ondas gravitacionais modernos.

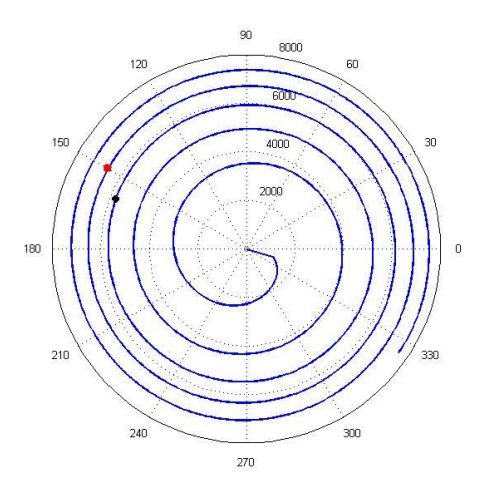

**Figura 7.** Gráfico polar da órbita do PSR1913+16 ao longo do tempo.

Na figura 7, há dois pontos, um marcado em vermelho e outro em preto. Ambos representam a mesma estrela, no caso o pulsar PSR1913+16, porém espaçados na coordenada temporal de forma que a animação simulasse o comportamento do pulsar para fins de comparação do mesmo em estágios diferentes. O resultado dessa animação descreve o aumento da velocidade angular denotando um desvio perceptível entre esses pontos, o qual está diretamente relacionado com a emissão de ondas gravitacionais. <sub>[6]</sub>

Para a rotina do anexo E ter como saída a figura 7, foi preciso impor uma distância inicial de  $10^4$  m, pois ao usar as mesmas entradas da tabela 2, havia um tempo muito grande para a coalescência e, portanto, tornava-se inviável para o propósito de visualização do comportamento da órbita.

# <span id="page-23-0"></span>**Conclusão**

No estudo das estrelas politrópicas obteve-se ótimos resultados tanto para estrelas newtonianas, resolvendo a equação de Lane-Emden, quanto para estrelas pós-newtonianas, resolvendo as equações de Tolman-Oppenheimer-Volkoff. Os métodos numéricos no ambiente Matlab mostraram-se extremamente eficazes visto que se apresentou um erro relativo de ordem de  $10^{-4}$  ao se comparar a tabela do anexo C, criada com a função ode45, com a tabela criada por Bludman, S. A. [1].

Já quanto ao estudo da emissão de ondas gravitacionais assumindo os dados do binário B1913+16  $_{[10]}$ , observou-se um tempo de coalescência de 2.1524 ·  $10<sup>9</sup>$  anos. Além disso, obteve-se exatamente o esperado pela literatura em que ao longo do tempo o binário perde energia cada vez mais rápido devido à emissão de ondas gravitacionais, diminuindo, portanto, o raio da órbita e seu período, mas aumentando a velocidade angular. Conforme previsto pela teoria, um binário de estrelas compactas é um ótimo laboratório para o estudo da radiação gravitacional, exceto pela pequena amplitude de ordem  $10^{-22}$ , fato que tem desafiado a tecnologia atual de detectores de ondas gravitacionais e que cotidianamente tem sido aprimorado.

# <span id="page-24-0"></span>**Referências**

[1] Bludman, S. A. Stability of General-Relativistic Polytropes, Department of Physics, University of Pennsylvania, Philadelphia (1972).

[2] Isaacson, W., Einstein – Sua vida e seu Universo/ Walter Isaacson Tradução Celso Nogueira(et al.) – São Paulo: Compania das Letras 2007.

[3] Crease, Robert P. As Grandes Equações: Histórias das fórmulas matemáticas mais importantes e os cientistas que as criaram. / Robert P. Crease; tradução Alexandre Cherman – Rio de Janeiro: Zahar, 2011.

[4] Schutz, B., Gravity from the Ground Up, Cambridge University Press,Cambridge (2007).

[5] Maciel, W.J., Introdução à Estrutura e Evolução Estelar, Edusp, São Paulo (1999).

[6] Schutz. B., A First Course in General Relativity, Cambridge University Press,Cambridge (2009).

[7] Passamonti, A., Stavridis, A., Kokkotas, K., Non-axisymmetric oscillations of differentially rotating relativistic stars (2008).

[8] Tooper, R. F., Adiabatic Fluid Spheres in General Relativity (1965).

[9] Hartle, J. B., Gravity – An Introduction to Einstein's General Relativity(2003).

[10] Weisberg, J. M., Nice, D. J., and Taylor, J. H., Timing Measurements of the Relativistic Binary Pulsar PSR B1913+16.

[11] Hughes, Scott A., Gravitational Waves from Merging Compact Binaries (2009).

# <span id="page-25-0"></span>**Anexos**

### *Anexo A - Programa para resolver Lane-Emden*

Declarando a Função Lane-Emden no formato para aplicar ode45.

```
function u primo = laneN(x,u)
u primo = zeros(3,1);u primo(1) = -(2/x) \cdot *u(1) - [u(2)] \cdot ^u(3);u primo(2) = u(1);
```
#### end

### Gerando os gráficos para Lane-Emden

```
format long e
n = 0;while(n \leq 4)
     y = 1; %condição de contorno
    s = 3;i = 0; % contador
    u0 = [0 1 n]; erro = odeset('RelTol',1e-6,'AbsTol',1e-10);
    k = 0.001;while y(end) >=0i = i+1;k = k + 0.01;x0 = (0.001:0.01:k);[x, u] = ode45(@laneN, x0, u0, erro);y = u(:,2); end
    [i, column] = size(u);x1 = x((i-s+1):i,1);y1 = y((i-s+1):i,1);t = vander(x1)\ y1;w = \text{roots}(t.');
```

```
a=0;o=0; while a==0
        o = o + 1;if (w(o, 1)) = x(i-1, 1) & (w(o, 1)) \le x(i, 1) a=1;
         end 
     end
    x de r = w(o, 1);t linha = t(1:(s-1),1); k=s;
     cont=1;
    derivada x = zeros(1, (s-1));
    while (k-2) >= 0derivada_x(1,cont) = (k-1)*(x_de_r)(k-2);cont = cont + 1;
        k = k - 1; end
    y_linha_de_r = (derivada_x) * (t_linha) ;
     display(y_linha_de_r)
     display(x_de_r)
    handle = plot(x, y, '-');
    set(handle, 'LineWidth', 1)
     title('\bf{Solução Numérica da Equação de Lane-Emden}')
     xlabel('\bf{Raio (Parametrizado por x)}')
     ylabel('\bf{Densidade (Parametrizado por y)}')
     hold on
    n = n + 1;end
     grid
    x = 1inspace(0.001,ceil(x de r),100);
    z = 0 \star x;plot(x, z, 'r-') hold off
```
### *Anexo B - Programa para resolver TOV*

Declarando a Função TOV no formato para aplicar ode45.

```
function du = laneRel(x, u)%definição de parâmetros
global sigma n
du=zeros(2,1);
du(1) = (u(2))^n x^2;du(2) = -(u(1) + \text{sigma}^*u(2) * x.*du(1))*(1+\text{sigma}^*u(2))/(1-2*sigma*(n+1)*u(1)/x))/x^2;
% u(1) é um parâmetro relacionado com a massa;
% u(2) representa a razão da densidade em certo ponto Csi pela 
densidade central;
end
```
Gerando as tabelas de ξ e ν(ξ) para comparar com [1].

```
to = cputime;
format long e
global n sigma
% Constantes usadas
G = (20/3)*10^(-11); % m<sup>^3</sup>/(kg*s<sup>^2</sup>);
c = 3*10^8; % m/s;
K = 217.86*10^{6}*c^{2}*c^{2}*G;% Contadores e entradas importantes
n = 0; <br> % índice politrópico
n final = 3; \frac{1}{2} % valor final de n
sigma final = 2; \frac{1}{2} % valor final de sigma
h = 0.1; % passo do sigma e seu valor inicial
passo n = 0.5; \frac{1}{2} \frac{1}{2} \frac{1}{2} \frac{1}{2} \frac{1}{2} \frac{1}{2} \frac{1}{2} \frac{1}{2} \frac{1}{2} \frac{1}{2} \frac{1}{2} \frac{1}{2} \frac{1}{2} \frac{1}{2} \frac{1}{2} \frac{1}{2} \frac{1}{2} \frac{1}{2} \frac{1}{2} \frac{1}{2} \frac{1zz = sigma_final/h; % número de pontos devido ao passo do sigma
zzz = zz*(n final/passo n +1) ;
cont2 = zz;cont1 = 1;
```

```
s = 3; % pontos de aproximação da curva para estimar o 
y(R) e x(R)u0 = [0 1]; % condições de contorno da EDO
options=odeset('AbsTol',0.0000000001,'RelTol',0.001,'InitialStep',0.00
1,'Refine',100);
% Declarando Vetores e Matrizes
tabela = zeros(zzz,5);
while (n \leq n \text{ final})ii = 1; sigma = h;
   y3<sup>de</sup>r = zeros(zz,1);
   x3 de r = zeros(zz,1);M3 de r = zeros(zz,1);M3 tilda = zeros(zz,1);
   while(sigma \leq sigma final+0.00001)
       cl = 1;k = 10;while c1 >=0x0 = (0.00001:0.01:k);[x,u] = ode45(@laneRel,x0,u0,options);[size i, column] = size(u);
       y = 1; \frac{1}{3} is força a entrada no while
        i = 1; % contador
           while y \ge 0 & i <= size i
               y = u(i, 2);
               if y \ge 0i = i +1;
```

```
 end
               end
         cl = y;if c1 > = 0k = k + 10;
          else
              y = u(1:i,2); end
      end
     % Calculando csi_1
    x1 = x((i-s+1):i,1);y1 = y((i-s+1):i,1);t = vander(x1) \y1;
    w = \text{roots}(t.');a=0;o=0; while a==0
             o = o + 1;if (w(o, 1)) = x(i-1, 1) & (w(o, 1)) \le x(i, 1)a=1; end 
          end
    x_{0}de_{r} = w(o, 1); % Calculando v(csi_1)
    x2 = x((i-1):i,1);y2 = u((i-1):i,1);y2<sup>-</sup>de<sup>-</sup>r = y2(1,1) + (y2(2,1) - y2(1,1))*(x<sup>-</sup>de<sup>-</sup>r -
x2(1,1))/(x2(2,1)-x2(1,1));
     % Calculando M(R)
    rho c = (c^2)*(sigma*c^2/K)^n; % density=depsidade de energia centralA = sqrt((4*pi*G)*(1/(n+1))*((c^2/K)^n)*(sigma^(n-1)));
    M de r = 4*pi*rho c*y2 de r/A^3;
```

```
% Calculando M tilda
    M_tilda = y2_de_r*sigma'((3-n)/2);
     % Guardando os resultados
    y3-de_r(ii,1) = y2-de_r;x3 de r(i,1) = x de r;
    M3 de_r(i,1) = M_de_r;M3 tilda(ii,1) = M tilda;
     display(y2_de_r)
     display(x_de_r)
    ii = ii + 1;
     sigma = sigma + h;
     end
    tabela(cont1:cont2,1) = (h:h:2);tabela(cont1:cont2,2) = x3 de r;
    tabela(cont1:cont2,3) = y3-de_r;tabela(cont1:cont2,4) = M3 de r;
    table1a(cont1:cont2,5) = M3_tilda;n = n + passon;\text{cont1} = \text{cont1} + \text{zz};\text{cont2} = \text{cont2} + \text{zz};end
```
cputime – to

# *Anexo C – Resultados Numéricos*

Os valores da massa estão em [kg], enquanto as outras variáveis são todas adimensionais.

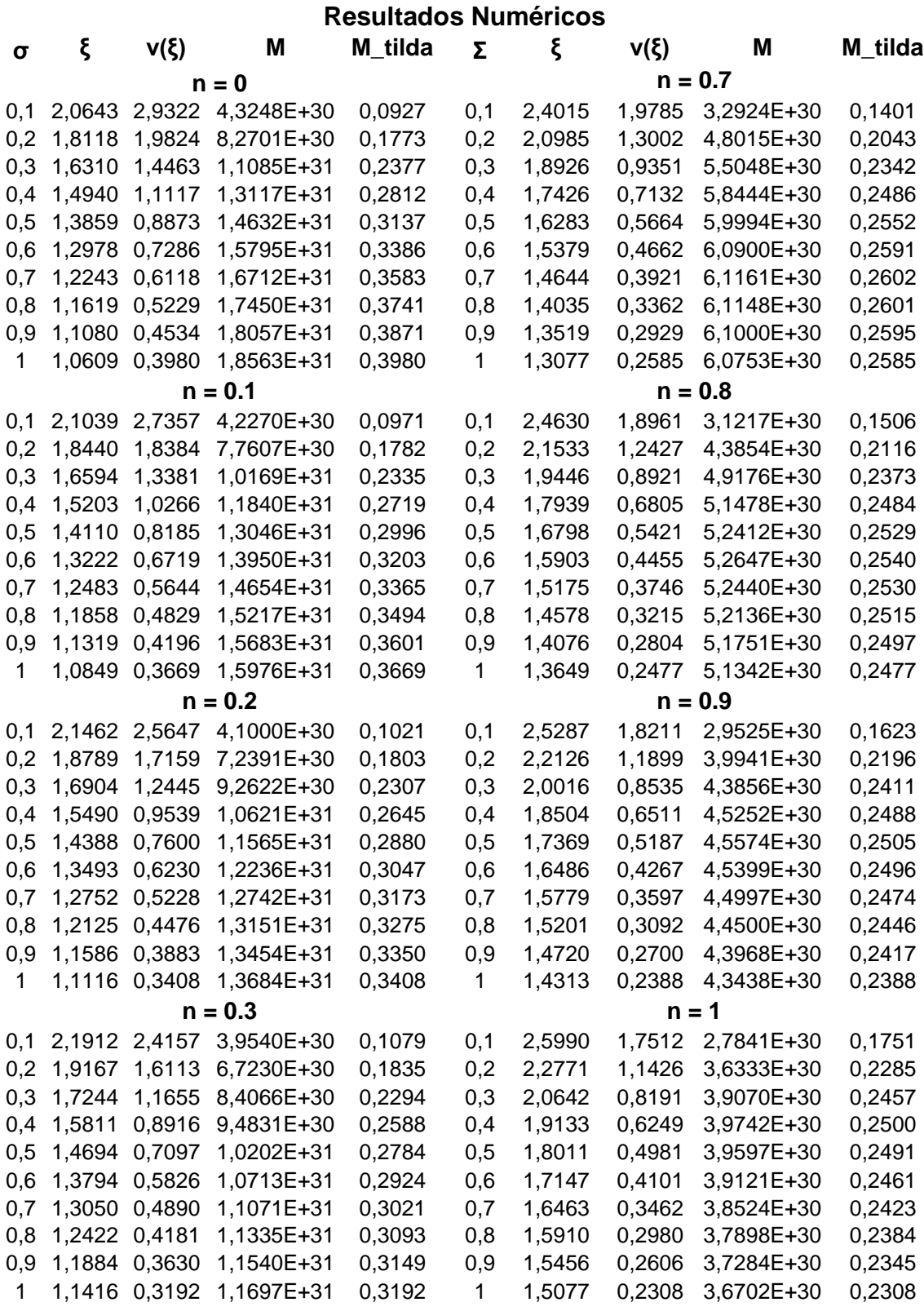

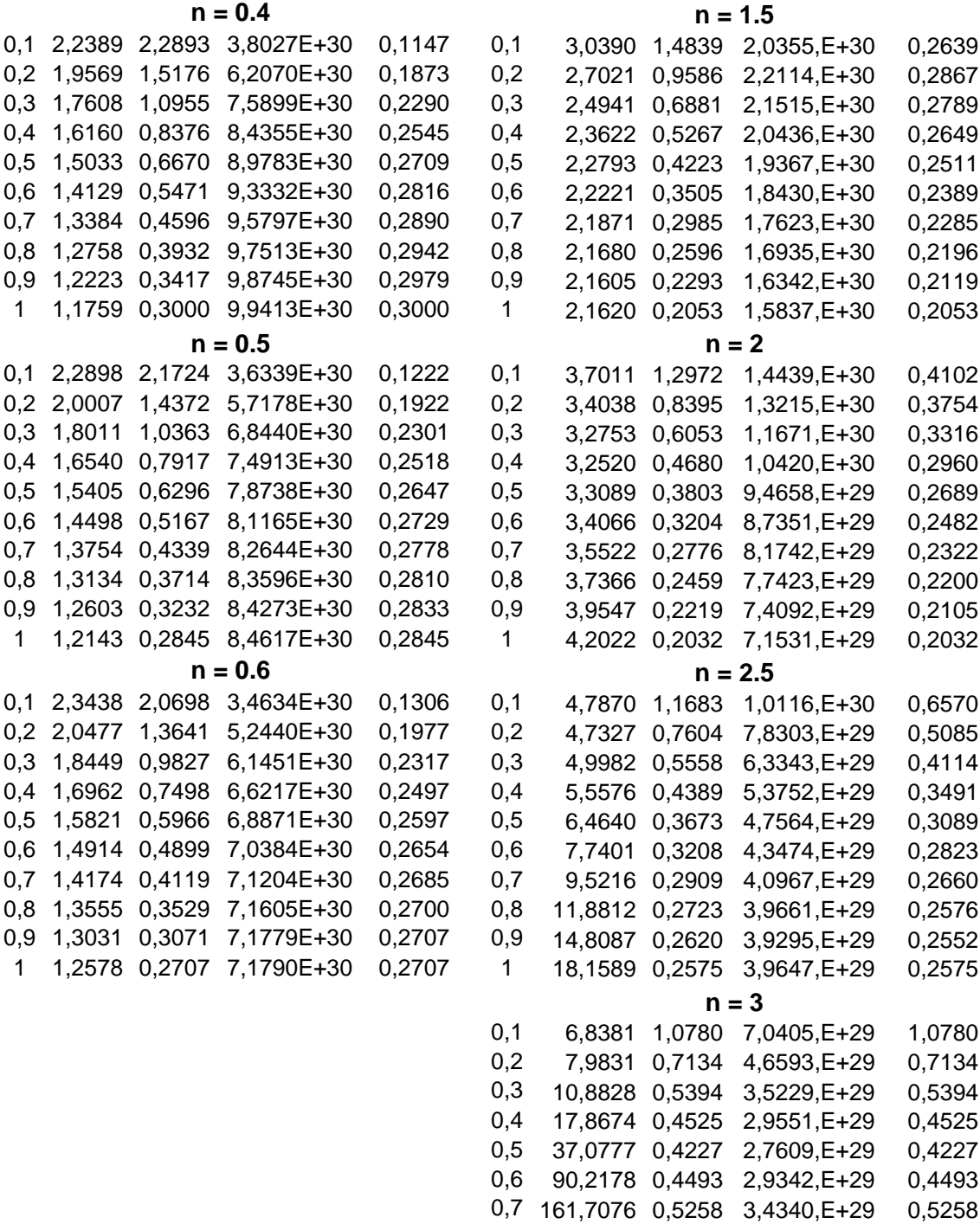

0,8 187,0234 0,5960 3,8929,E+29 0,5960 0,9 187,2206 0,6370 4,1601,E+29 0,6370 1 184,0407 0,6567 4,2891,E+29 0,6567

```
Anexo D - Aproximação de Quadrupolo
```

```
% Órbitas Circulares
% Constantes
G = 6.67*10^{\circ} - 11; % m<sup>^3</sup>/(kg*s<sup>^2</sup>)
c = 2.99792458*10^8; % m/s
M sol = 1.9891*10^30; % kg (massa solar)
R sol = 6.955*10^8; % m
kpc = 3.0867758*10^19; % 1 kpc em m
% Input
ml = 1.4398*M sol;m2 = 1.3886*M sol;
R_inicial = 3*R_sol; % R % m
D = 9.9*kpc; % m
ang plan = 45*pi/180; % rad
% Equações 
M = m1 + m2;red mass = m1*m2/M;
M chirp = red mass^(3/5)*M^(2/5);
tc = ( 5*c^5*(R \text{ inicial})^4 )/(256*G^3*red mass*M^2);
nt = 2000;t = 1inspace(0,tc,nt);
R = ( 256*G^3*red \text{ mass}^*M^2*(tc - t)/(5*c^5)).<sup>^</sup>(0.25);
omega = (G*M. /R.^3).^(0.5);
teta = (G*M)^0.5/(256*G^3*red mass*M^2/(5*c^5))^(3/8)*8*(tc -t).^{(5/8)/5};
T = 2*pi./(omega);
orb_freq = omega/(2*pi); % frequência da órbita do pulsar;
wave freq = 2*orb freq; \frac{1}{2} 8 frequência da onda gravitacional
(o dobro da frequência da órbita);
h plus = -2*G*M chirp/(c^2*D)*(pi*G*M_chirp*wave_freq/c^3).^(2/3).*(1
```

```
+ (cos(ang_plan))^2).*(cos(2.*teta));
```

```
h cross = -4*G*M chirp/(c^2*D)*(pi*G*M_chirp*wave_freq/c^3).^(2/3).*(cos(ang_plan
)). *(\sin(2, * \text{teta}));% Mudando de Grandezas
omega = omega / (3600*24*365); % rad/ano
t = t/(3600*24*365); \frac{1}{3} ano
T = T^*(3600); \frac{1}{36000}subplot(3,2,1), plot(t,omega)ega, 'c')
title('Velocidade Angular por Tempo')
xlabel('Tempo(ano)')
ylabel('Velocidade Angular(rad/ano)')
grid 
subplot(3,2,2), plot(R,omega,'g')
title('Velocidade Angular por Raio da Órbita')
xlabel('Raio da Órbita(m)')
ylabel('Velocidade Angular(rad/ano)')
grid
subplot(3,2,3), plot(t,R,'m')title('Raio da Órbita por Tempo')
xlabel('Tempo(ano)')
ylabel('Raio da Órbita(m)')
grid
subplot(3,2,4), plot(t,h plus,'r')
title('h+ por Tempo')
xlabel('Tempo(ano)')
ylabel('h+')
grid
subplot(3,2,5), plot(t,h cross,'b')
title('hx por Tempo')
xlabel('Tempo(ano)')
ylabel('hx')
grid
subplot(3,2,6), plot(t,T)title('Período por Tempo')
xlabel('Tempo(ano)')
ylabel('Período(hora)')
```
grid

### *Anexo E – Animação da Órbita Circular*

```
% Órbitas Circulares (Animação)
% Constantes
G = 6.67*10^{\circ}-11; % m<sup>^3</sup>/(kg*s<sup>^2</sup>)
c = 2.99792458*10^8; % m/s
M sol = 1.9891*10^30; % kg (massa solar)
R sol = 6.955*10^8; % m
kpc = 3.0867758*10^19; % 1 kpc em m
% Input
ml = 1.4398*M sol;m2 = 1.3886*M sol;
R inicial = 10^4; % m
% Equações 
M = m1 + m2;red mass = m1*m2/M;
tc = (5*c^5*(R\text{ inicial})^4)/(256*G^3*red_mass*M^2);
nt = 6000;t = 1inspace(0,tc,nt);
R = ( 256*G^3*red \text{ mass}^*M^2*(tc - t)/(5*c^5)). (0.25);
omega = (G*M. /R.^3).^(0.5);
teta = -(G*M)^0.5/(256*G^3*red mass*M^2/(5*c^5))^(3/8)*8*(tc -t).(5/8)/5;T = 2*pi./(omega);
i = 4800;z = nt+1;while(i < z)handle = polar(180/pi*teta(4000:(z-1)),R(4000:(z-1)));
set(handle, 'LineWidth', [2])
hold on
handle = polar(180/pi*teta(i),R(i),'pr');set(handle, 'LineWidth', [3])
handle = polar(180/pi*teta(i+475),R(i+475),l*k');
set(handle, 'LineWidth', [3])
hold off
pause(0.01)
i = i+1;end
```